# **gl\_runner\_api Documentation**

**gl\_runner\_api developers**

**Oct 22, 2020**

# Contents:

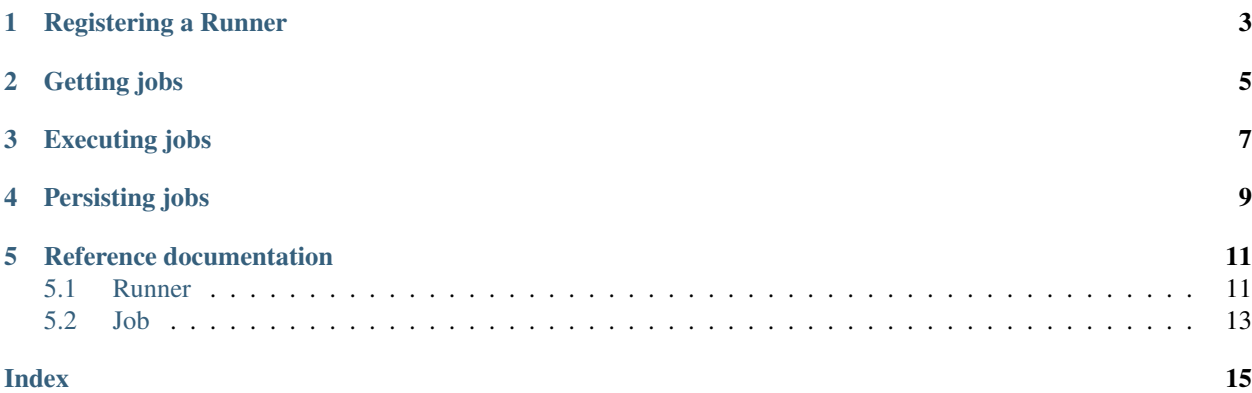

An unofficial Python implementation of the API for creating customised GitLab CI runners.

This package provides the basic functionality for registering a [Runner.](https://gitlab-runner-api.readthedocs.io/en/latest/runner.html#gitlab_runner_api.Runner) This object can then be used to request a [Job](https://gitlab-runner-api.readthedocs.io/en/latest/job.html#job-api) and communicate the log, status and artifacts back to GitLab. No functionality is provided to execute the payloads defined in the .gitlab-ci.yml.

This package was originally developed to support [LHCb's Analysis Productions](https://gitlab.cern.ch/lhcb-datapkg/AnalysisProductions) by providing a CI runner that could submit jobs to LHCbDIRAC. More details can be found in TODO.

## Registering a Runner

<span id="page-6-0"></span>The simplest way to register a new [Runner](https://gitlab-runner-api.readthedocs.io/en/latest/runner.html#gitlab_runner_api.Runner) is with the included command line tool:

For example

```
$ register-runner "https://gitlab.cern.ch/" "MY_REGISTRATION_TOKEN" "my-runner-data.
˓→json " --locked
INFO:gitlab_runner_api:gitlab.cern.ch: Successfully registered runner 6602
˓→(abcdefghij)
INFO:gitlab_runner_api:gitlab.cern.ch: Successfully initialised runner 6602
```
where arguments can be found by navigating to the "CI/CD" page of the desired repository's settings.

Getting jobs

<span id="page-8-0"></span>After a runner has been registered it can be loaded from the . json file and used to request jobs:

```
from gitlab_runner_api import Runner
runner = Runner.load("my-runner-data.json")
runner.check_auth()
if job := runner.request_job():
   print("Received a new job, starting executor")
   my_job_executor(job)
else:
   print("No jobs are currently available")
```
Executing jobs

<span id="page-10-0"></span>A minimal CI executor might run as follows:

```
from gitlab_runner_api import failure_reasons
job.log += f"Starting job with id {job.id} for branch {job.ref}\n"
do_clone_and_checkout(job.repo_url, job.commit_sha)
success = run_tests(job)if success:
   job.log += "All tests ran successfully\n"
   job.set_success()
else:
    # ANSI formatting codes can be used to enhance the CI logs
    job.log += "\u001b[31mJob failed!!!\u001b[0m\n"
    job.set_failed(failure_reasons.ScriptFailure())
```
See the reference [Job](https://gitlab-runner-api.readthedocs.io/en/latest/job.html#job-api) documentation for the full list of available properties.

Persisting jobs

<span id="page-12-0"></span>For long running jobs it may be desirable to persist the job object between calls. This can be done using a similar interface to the pickle module in the Python standard library:

```
job_data = job.dumps()
from gitlab_runner_api import Job
job = Job.loads(job_data)
```
Note: The job log is included in the persisted data therefore the [Job](https://gitlab-runner-api.readthedocs.io/en/latest/job.html#job-api) object cannot be persisted once and loaded multiple times without loosing the log messages.

## Reference documentation

## <span id="page-14-3"></span><span id="page-14-1"></span><span id="page-14-0"></span>**5.1 Runner**

TODO

### **5.1.1 Runner API**

<span id="page-14-2"></span>**class** gitlab\_runner\_api.**Runner**

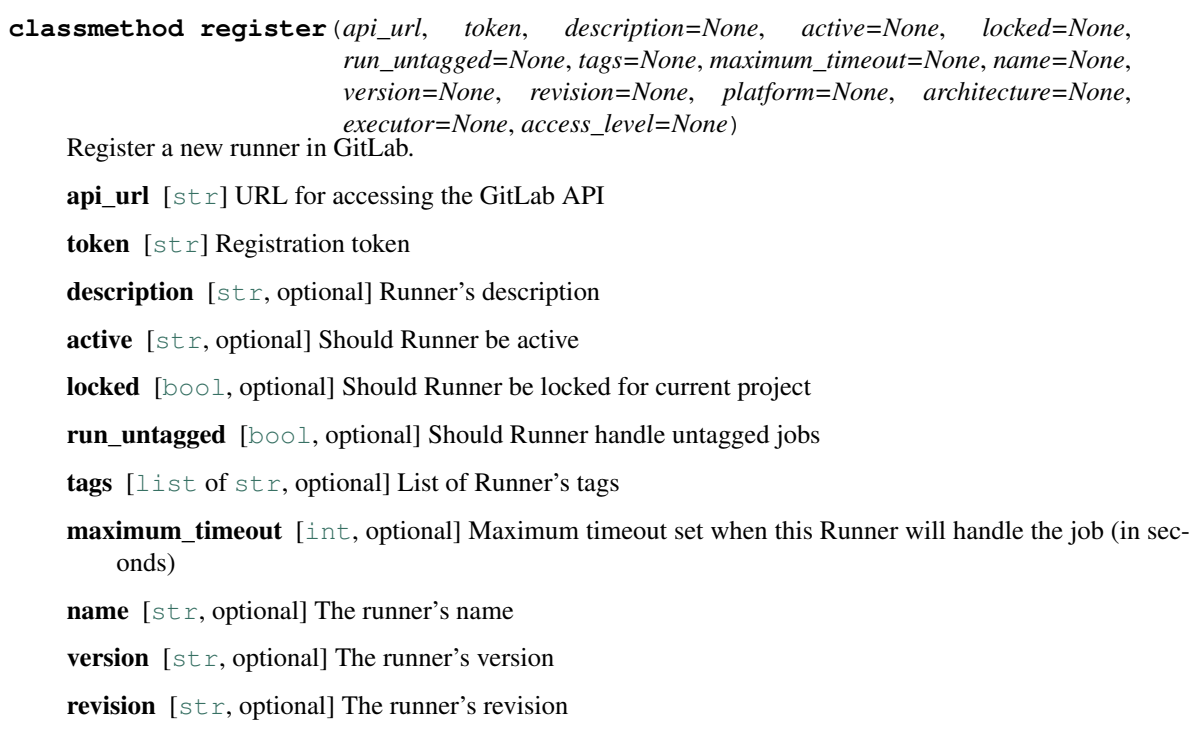

<span id="page-15-0"></span>**platform**  $[s \text{tr}, \text{optional}]$  The runner's platform

architecture  $[s \text{tr}, \text{optional}]$  The runner's architecture

executor  $[str, optional]$  $[str, optional]$  $[str, optional]$  The runner's executor

**access\_level**  $[s \text{tr}, \text{optional}]$  Limit the jobs which will be sent to the runner (for security)

[Runner](#page-14-2)

#### **classmethod load**(*filename*)

Serialise this runner as a file which can be loaded with *Runner.load*.

**filename**  $[s \text{tr}]$  Path to file that represents the runner to initialise.

[Runner](#page-14-2)

#### **classmethod loads**(*data*)

Serialise this runner as a file which can be loaded with *Runner.load*.

**data**  $[s \text{tr}]$  String representing the runner to initialise

[Runner](#page-14-2)

#### **dump**(*filename*)

Serialise this runner as a file which can be loaded with *Runner.load*

filename  $[str]$  $[str]$  $[str]$  Registration token

#### **dumps**()

Serialise this runner as a string which can be loaded with with *Runner.loads*.

**[str](https://docs.python.org/3/library/stdtypes.html#str)** String representation of the job that can be loaded with *Runner.loads*

#### **request\_job**()

Request a new job to run.

[Job](#page-16-1) or None

#### **5.1.2 Runner properties**

**class** gitlab\_runner\_api.**Runner**

**active api\_url architecture check\_auth**() **description executor id locked maximum\_timeout name platform revision**

<span id="page-16-2"></span>**run\_untagged tags token**

**version**

# <span id="page-16-0"></span>**5.2 Job**

TODO

#### **5.2.1 Job API**

```
class gitlab_runner_api.Job
```

```
classmethod load(filename)
```
Serialise this job as a file which can be loaded with *Job.load*.

filename  $[str]$  $[str]$  $[str]$  Path to file that represents the job to initialise.

[Job](#page-16-1)

```
classmethod loads(data)
```
Serialise this job as a file which can be loaded with *Job.load*.

**data**  $[s \text{tr}]$  String representing the job to initialise

[Job](#page-16-1)

```
dump(filename)
```
Serialise this job as a file which can be loaded with *Job.load*.

filename [[str](https://docs.python.org/3/library/stdtypes.html#str)] Registration token

#### **dumps**()

Serialise this job as a string which can be loaded with with *Job.loads*.

**[str](https://docs.python.org/3/library/stdtypes.html#str)** String representation of the job that can be loaded with *Job.loads*

```
set_success(artifacts=None)
```
**set\_failed**(*failure\_reason=None*, *artifacts=None*)

#### **5.2.2 Job properties**

```
class gitlab_runner_api.Job
```

```
after_script
auth()
commit_message
commit_sha
get_registry_credential(image_name)
id
```
<span id="page-17-0"></span>**is\_branch job\_url log name pipeline\_id pipeline\_url project\_name project\_path project\_url ref repo\_url script stage state token username variables**

### Index

## <span id="page-18-0"></span>A

active (*gitlab\_runner\_api.Runner attribute*), [12](#page-15-0) after\_script (*gitlab\_runner\_api.Job attribute*), [13](#page-16-2) api\_url (*gitlab\_runner\_api.Runner attribute*), [12](#page-15-0) architecture (*gitlab\_runner\_api.Runner attribute*), [12](#page-15-0) auth() (*gitlab\_runner\_api.Job method*), [13](#page-16-2)

## $\mathsf C$

check\_auth() (*gitlab\_runner\_api.Runner method*), [12](#page-15-0) commit\_message (*gitlab\_runner\_api.Job attribute*), [13](#page-16-2)

commit\_sha (*gitlab\_runner\_api.Job attribute*), [13](#page-16-2)

## D

description (*gitlab\_runner\_api.Runner attribute*), [12](#page-15-0) dump() (*gitlab\_runner\_api.Job method*), [13](#page-16-2) dump() (*gitlab\_runner\_api.Runner method*), [12](#page-15-0) dumps() (*gitlab\_runner\_api.Job method*), [13](#page-16-2) dumps() (*gitlab\_runner\_api.Runner method*), [12](#page-15-0)

## E

executor (*gitlab\_runner\_api.Runner attribute*), [12](#page-15-0)

## G

get\_registry\_credential() (*gitlab\_runner\_api.Job method*), [13](#page-16-2)

## I

id (*gitlab\_runner\_api.Job attribute*), [13](#page-16-2) id (*gitlab\_runner\_api.Runner attribute*), [12](#page-15-0) is\_branch (*gitlab\_runner\_api.Job attribute*), [13](#page-16-2)

## J

Job (*class in gitlab\_runner\_api*), [13](#page-16-2) job\_url (*gitlab\_runner\_api.Job attribute*), [14](#page-17-0)

## L

load() (*gitlab\_runner\_api.Job class method*), [13](#page-16-2) load() (*gitlab\_runner\_api.Runner class method*), [12](#page-15-0) loads() (*gitlab\_runner\_api.Job class method*), [13](#page-16-2) loads() (*gitlab\_runner\_api.Runner class method*), [12](#page-15-0) locked (*gitlab\_runner\_api.Runner attribute*), [12](#page-15-0) log (*gitlab\_runner\_api.Job attribute*), [14](#page-17-0)

### M

maximum\_timeout (*gitlab\_runner\_api.Runner attribute*), [12](#page-15-0)

### N

name (*gitlab\_runner\_api.Job attribute*), [14](#page-17-0) name (*gitlab\_runner\_api.Runner attribute*), [12](#page-15-0)

### P

pipeline\_id (*gitlab\_runner\_api.Job attribute*), [14](#page-17-0) pipeline\_url (*gitlab\_runner\_api.Job attribute*), [14](#page-17-0) platform (*gitlab\_runner\_api.Runner attribute*), [12](#page-15-0) project\_name (*gitlab\_runner\_api.Job attribute*), [14](#page-17-0) project\_path (*gitlab\_runner\_api.Job attribute*), [14](#page-17-0) project\_url (*gitlab\_runner\_api.Job attribute*), [14](#page-17-0)

### R

ref (*gitlab\_runner\_api.Job attribute*), [14](#page-17-0) register() (*gitlab\_runner\_api.Runner class method*), [11](#page-14-3) repo\_url (*gitlab\_runner\_api.Job attribute*), [14](#page-17-0) request\_job() (*gitlab\_runner\_api.Runner method*), [12](#page-15-0) revision (*gitlab\_runner\_api.Runner attribute*), [12](#page-15-0) run\_untagged (*gitlab\_runner\_api.Runner attribute*), [12](#page-15-0) Runner (*class in gitlab\_runner\_api*), [11,](#page-14-3) [12](#page-15-0)

## S

script (*gitlab\_runner\_api.Job attribute*), [14](#page-17-0) set\_failed() (*gitlab\_runner\_api.Job method*), [13](#page-16-2) set\_success() (*gitlab\_runner\_api.Job method*), [13](#page-16-2) stage (*gitlab\_runner\_api.Job attribute*), [14](#page-17-0) state (*gitlab\_runner\_api.Job attribute*), [14](#page-17-0)

## T

tags (*gitlab\_runner\_api.Runner attribute*), [13](#page-16-2) token (*gitlab\_runner\_api.Job attribute*), [14](#page-17-0) token (*gitlab\_runner\_api.Runner attribute*), [13](#page-16-2)

## U

username (*gitlab\_runner\_api.Job attribute*), [14](#page-17-0)

## V

variables (*gitlab\_runner\_api.Job attribute*), [14](#page-17-0) version (*gitlab\_runner\_api.Runner attribute*), [13](#page-16-2)